Sistemi Operativi AAF - Secondo anno - 3CFU A.A. 2022/2023 Corso di Laurea in Matematica

I Processi - Parte 2

Annalisa Massini

Dipartimento di Informatica Sapienza Università di Roma

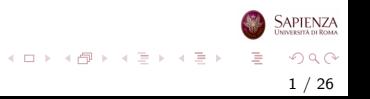

#### Argomenti trattati

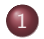

#### 1 [Stati di un processo](#page-2-0)

- · [Processi a cinque stati](#page-2-0)
- **•** [Processi sospesi](#page-10-0)

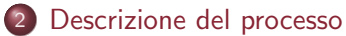

- **•** [Processi e risorse](#page-17-0)
- [Strutture di controllo del SO](#page-20-0)

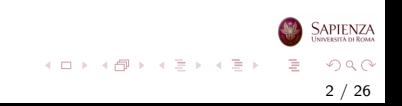

<span id="page-2-0"></span>Stati di un processo

#### Processi a cinque stati

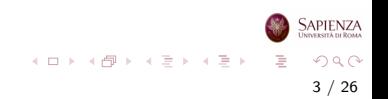

## Modello dei processi a 5 Stati

- Consideriamo il modello con la gestione a coda
- La coda è del tipo *first-in-first-out* (o FIFO)
- · Il processore gestisce i processi in coda in *round-robin*. cioè ogni processo in coda riceve una certa quantità di tempo, poi torna in coda

4 / 26

 $\Omega$ 

イロト イ部 トイヨ トイヨト

- Il problema è che tra i processi Not Running ci sono:
	- processi ready to execute
	- $\bullet$  processi *blocked* (in attesa di operazioni di I/O)

## Modello dei processi a 5 Stati

- Il dispatcher deve quindi cercare il processo non bloccato che si trova da più tempo in coda
- Usando una singola coda, il *dispatcher* non riesce a individuare il processo più vecchio in coda efficientemente
- Si può passare dal modello di processo a due stati al modello a cinque stati

#### Modello dei processi a 5 Stati

- Si risolve il problema di individuare il prossimo processo da mandare in esecuzione suddividendo lo stato Not Running nei due stati Ready e Blocked
- Si introducono gli stati New ed Exit

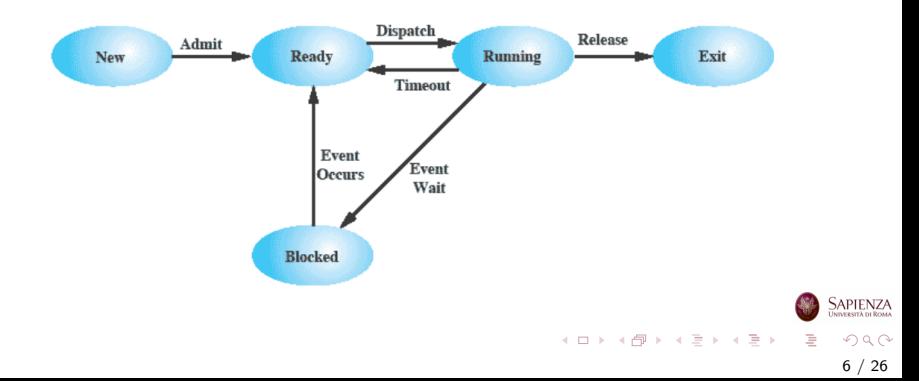

#### <span id="page-6-0"></span>Modello dei Processi a 5 Stati

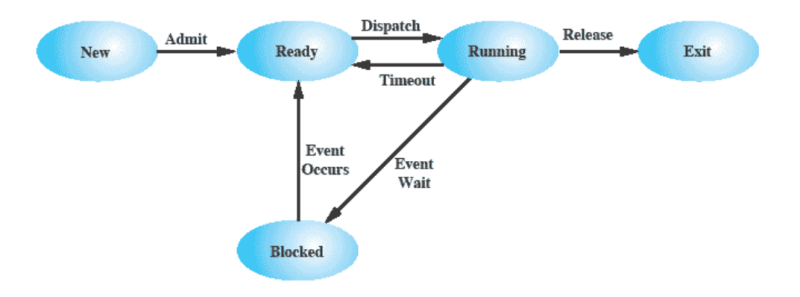

• Un processo appena creato, viene messo nella coda Ready

7 / 26

 $QQ$ 

**SAPIENZA** 

イロト イ部 トイモト イモト

• Il SO sceglie il processo da far girare dalla coda Ready

## <span id="page-7-0"></span>Modello dei Processi a 5 Stati

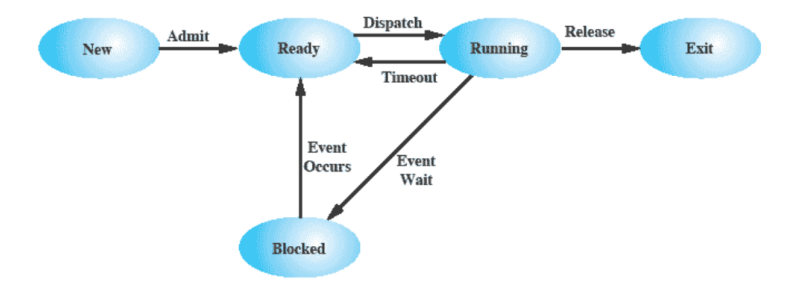

- Si può passare da ready a running
- Si può passare da running a ready oppure blocked
- Si può anche passare da ready o blocked ad exit (se un processo ne uccide un altro)
- $\bullet$  $\bullet$  $\bullet$  *Waiting* è spesso usato in alternativa a *[blo](#page-6-0)[ck](#page-8-0)e[d](#page-7-0)*

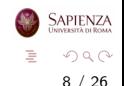

## <span id="page-8-0"></span>Gestione a Due Code

#### • Il processo *running*, cioè in esecuzion, e può:

- terminare, oppure
- **e** essere posto in una delle code Ready o Blocked

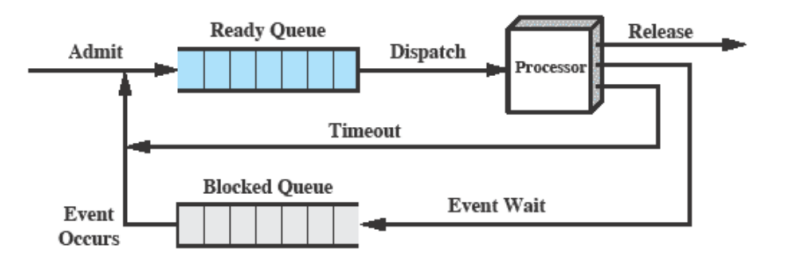

 $QQ$ 9 / 26

**SAPIENZA** 

イロト イ部 トイヨ トイヨト

## Molteplici Code Bloccanti

• Per una gestione più efficiente delle centinaia/migliaia di processi si usano multiple code Blocked basate su tipi di eventi

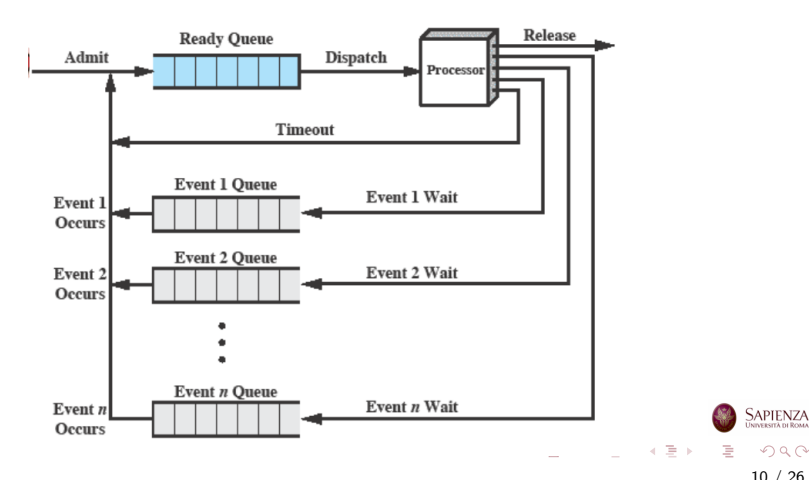

#### <span id="page-10-0"></span>Stati di un processo

## Processi sospesi

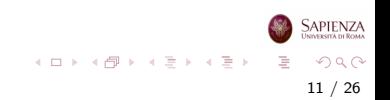

# Processi Sospesi

- Oltre agli stati Ready, Running e Blocked può essere utile usare altri stati
- Ogni processo deve essere in memoria principale (non consideriamo per ora la memoria virtuale)
- $\bullet$  Il processore è più veloce dell'I/O, quindi tutti i processi attualmente in memoria potrebbero essere in attesa di I/O

## Processi Sospesi

- Per non lasciare il processore inoperoso i processi vengono spostati su disco, swap, così da liberare memoria
- Quando il processo è swappato su disco lo stato da Blocked diventa Suspend
- $\bullet$  Lo spazio liberato in memoria principale può essere usato per un altro processo:
	- un processo appena creato oppure
	- un processo precedentemente sospeso
	- meglio un processo sospeso per non sovraccaricare il sistema

13 / 26

 $QQ$ 

 $A \equiv \mathbf{1} + \mathbf{1} \oplus \mathbf{1} + \mathbf{1} \oplus \mathbf{1} + \mathbf{1} \oplus \mathbf{1} + \mathbf{1} \oplus \mathbf{1} + \mathbf{1} \oplus \mathbf{1} + \mathbf{1} \oplus \mathbf{1} + \mathbf{1} \oplus \mathbf{1} + \mathbf{1} \oplus \mathbf{1} + \mathbf{1} \oplus \mathbf{1} + \mathbf{1} \oplus \mathbf{1} + \mathbf{1} \oplus \mathbf{1} + \mathbf{1} \oplus \mathbf{1} + \mathbf{1} \oplus \mathbf{1} + \math$ 

## Stato Suspended

- Dallo stato *Blocked* si passa quindi allo stato **Suspend**
- E dallo stato **Suspend** si passa allo stato Ready

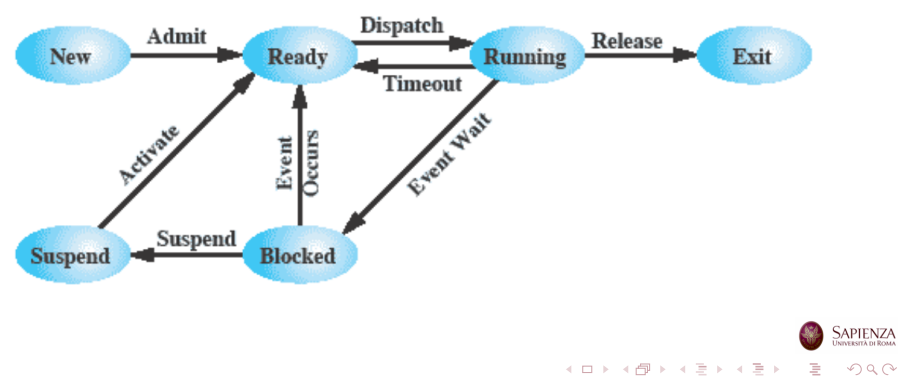

# <span id="page-14-0"></span>Processi Sospesi

- Non conviene riportare in memoria principale processi che non sono ancora pronti per l'esecuzione, cioè bloccati
- Ma se un processo era in attesa di un evento, quando l'evento si è verificato diventa pronto per l'esecuzione
- **.** Due nuovi stati
	- Blocked/Suspend (swappato in attesa dell'evento)
	- Ready/Suspend (swappato pronto per l'esecuzione)

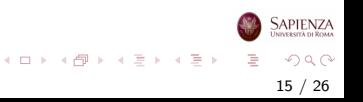

#### Due stati Suspend

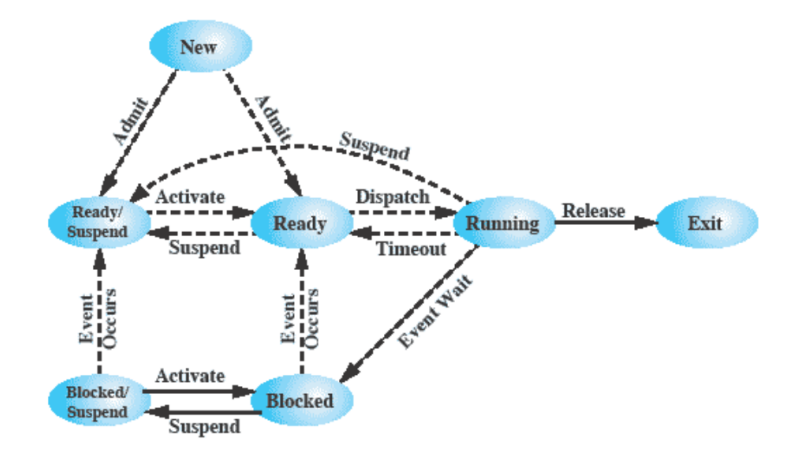

- Si può andare ad Exit da un qualsiasi stato diverso da new
- Ad esempi[o](#page-14-0) se un processo ne *uccide* u[n a](#page-14-0)l[tr](#page-16-0)o  $\left\{ \begin{array}{ccc} 1 & 0 & 0 \\ 0 & 1 & 0 \end{array} \right\}$  ,  $\left\{ \begin{array}{ccc} 0 & 0 & 0 \\ 0 & 0 & 0 \end{array} \right\}$

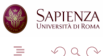

## <span id="page-16-0"></span>Motivi per Sospendere un Processo

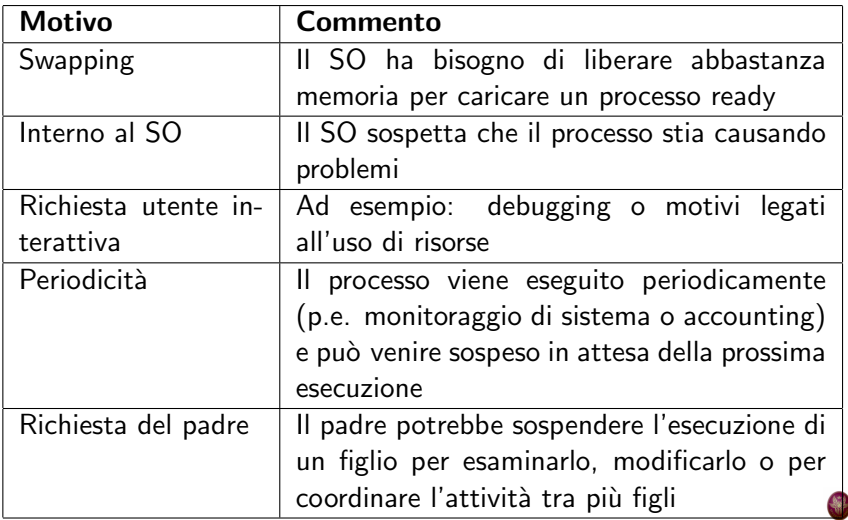

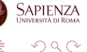

重

イロト イ部 トイミト イモト

#### <span id="page-17-0"></span>Descrizione del processo

#### Processi e risorse

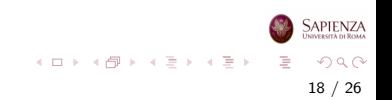

#### Processi e Risorse

- Il compito del sistema operativo è fondamentalmente la gestione dell'uso delle risorse di sistema da parte dei processi, processore in primis
- In un sistema multiprogrammato si ha un insieme di processi che competono per l'utilizzo delle risorse comuni

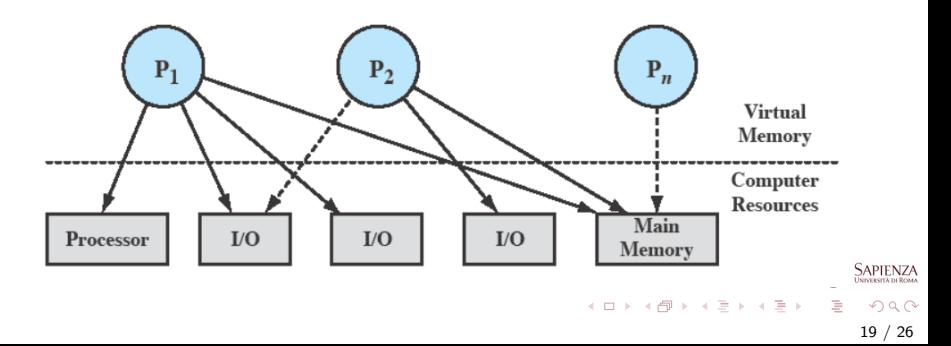

#### Processi e Risorse

- $\bullet$  P<sub>1</sub> è running, quindi almeno in parte è in memoria principale e usa processore e dispositivi di I/O
- $\bullet$  P<sub>2</sub> è in attesa dell'I/O utilizzato da P<sub>1</sub>
- $\bullet$  P<sub>n</sub> è stato swappato ed è sospeso

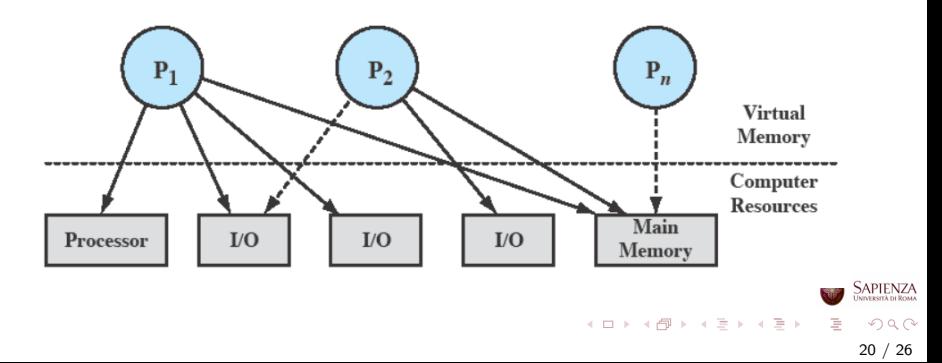

#### <span id="page-20-0"></span>Descrizione del processo

## Strutture di controllo del SO

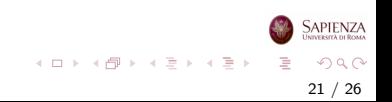

## Strutture di Controllo del SO

- Per gestire sia i processi che le risorse, il SO deve conoscere lo stato di ogni processo e di ogni risorsa
- Il SO costruisce e mantiene una o più tabelle per ognuna delle entità da gestire

22 / 26

 $QQ$ 

イロト イ部 トイヨ トイヨト

- I quattro tipi di tabelle mantenute dal SO sono:
	- memoria
	- $\bullet$  I/O
	- o file
	- processi

# Tabelle di controllo del SO

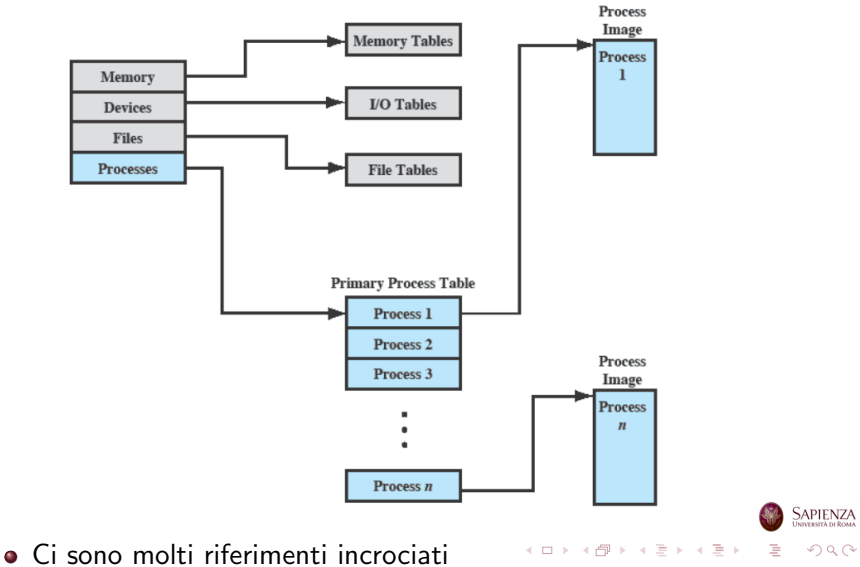

## Tabelle di Memoria

- Le tabelle di memoria sono usate per gestire sia la memoria principale che quella secondaria
	- quella secondaria serve per la memoria virtuale (lo vedremo)
- **Le tabelle di memoria** devono comprendere le seguenti informazioni:
	- allocazione di memoria principale da parte dei processi
	- allocazione di memoria secondaria da parte dei processi
	- attributi di protezione per l'accesso a zone di memoria condivisa

24 / 26

 $\Omega$ 

イロト イ部 トイヨ トイヨト

• informazioni per gestire la memoria virtuale

# Tabelle per l'I/O

- Le tabelle per l'I/O sono usate dal SO per gestire i dispositivi e i canali di I/O
- Il SO deve sapere:
	- se il dispositivo è disponibile o già assegnato
	- lo stato dell'operazione di I/O
	- la locazione in memoria principale usata come sorgente o destinazione del trasferimento di I/O

25 / 26

 $QQ$ 

イロト イ部 トイモト イモト

## Tabelle dei File

#### Le tabelle dei file forniscono informazioni su:

- esistenza di files
- locazioni in memoria secondaria
- stato corrente
- altri attributi

Sono memorizzate parte su disco e parte in RAM

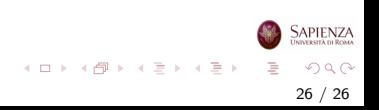